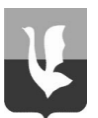

#### **АДМИНИСТРАЦИЯ МУНИЦИПАЛЬНОГО ОБРАЗОВАНИЯ ГОРОД ГУСЬ-ХРУСТАЛЬНЫЙ ВЛАДИМИРСКОЙ ОБЛАСТИ**

 тел. (49241) 2-45-53, факс (49241) 2-26-38, 601500, Владимирская область, г. Гусь-Хрустальный, ул. Калинина, 1 **e-mail: priem@gusadmin.ru**

**сайт: http://gusadmin.ru** ОКПО 04023951, ОГРН 1033300205784, ИНН / КПП 3304003792/330401001

\_\_\_\_\_\_\_\_\_\_\_\_\_\_ № \_\_\_\_\_\_\_\_\_\_\_\_

на № \_\_\_\_\_\_\_\_ от \_\_\_\_\_\_\_\_\_\_

Редактору газеты «Гусевские вести» О.В. Добровольской

### **Уважаемая Оксана Владимировна!**

## **Администрация муниципального образования город Гусь-Хрустальный Владимирской области сообщает:**

# **Проводится электронный аукцион на право заключения договора аренды земельного участка**

Аукцион проводится в соответствии с Гражданским кодексом Российской Федерации, Земельным кодексом Российской Федерации.

**Наименование органа, принявшего решение о проведение торгов (организатор аукциона)**: администрация муниципального образования город Гусь-Хрустальный Владимирской области.

Адрес электронной почты администрации муниципального образования город Гусь-Хрустальный Владимирской области*:* **priem@gusadmin.ru.**

**Оператор электронной площадки (далее - Оператор):** Акционерное общество «Единая электронная торговая площадка» (АО «ЕЭТП»). Адрес местонахождения: 115114,г. Москва, ул. Кожевническая, д. 14, стр. 5, тел. 8(495)276-16-26, официальный сайт www.roseltorg.ru.

**Срок подачи заявок:** оператору электронной площадки [www.roseltorg.ru](http://www.roseltorg.ru/) в сети интернет (указанное в настоящем информационном сообщении время - московское):

### **Начало приема заявок: 24.10.2023 с 08:30 часов**

**Окончание приема заявок: 27.11.2023 до 17:00 часов**

Время приема заявок круглосуточно по адресу: [www.roseltorg.ru.](http://www.roseltorg.ru/)

**Дата определения участников аукциона в электронной форме на электронной торговой площадке:** АО «Единая электронная торговая площадка» [www.roseltorg.ru](http://www.roseltorg.ru/) (дата рассмотрения заявок и документов претендентов): **28.11.2023** по месту приема заявок.

**Дата и время проведения аукциона на электронной торговой площадке** АО «Единая электронная торговая площадка» [www.roseltorg.ru:](http://utp.sberbank-ast.ru/) **30.11.2023 в 11 часов 00 минут** (по московскому времени) и до последнего предложения участников.

**Земельный участок, выставляемый на аукцион**

**Форма собственности:** земельный участок, находящийся в государственной собственности.

**Основание:** распоряжение администрации муниципального образования город Гусь-Хрустальный Владимирской области «О проведении аукциона на право заключения договора аренды земельного участка на территории муниципального образования город Гусь-Хрустальный Владимирской области» от 12.10.2023 № 848-р.

**Предмет торгов:** ежегодная арендная плата за земельный участок.

**Местоположение:** Владимирская область, город Гусь-Хрустальный, улица Знаменская, 22.

# **Характеристика земельного участка:**

- категория земель: земли населенных пунктов;

- разрешенное использование: для индивидуального жилищного строительства (код – 2.1);

- кадастровый номер земельного участка: 33:25:000173:104;

- площадь земельного участка: 571 кв.м;

- обременение: особый режим использования (канализация) на площади 44 кв.м (учетный номер части земельного участка 33:25:000173:104/1), срок действия не установлен.

# **Особые условия использования территории:**

земельный участок расположен в границах зон санитарной охраны источников водоснабжения и водопроводов питьевого назначения. Зоны с особыми условиями использования территории:

Тип: ЗОУИТ. Реестровый номер: 33:00-6.663

Описание: Зона санитарной охраны водозаборной скважины №2с (15884) расположенной по адресу: Владимирская область, город Гусь-Хрустальный, улица Димитрова, 44а (третий пояс).

Тип: ЗОУИТ. Реестровый номер: 33:00-6.656

Описание: Зона санитарной охраны водозаборной скважины № 15 (3-III), расположенной по адресу: Владимирская область, город Гусь-Хрустальный, проспект 50 лет Советской власти,13 (третий пояс).

Тип: ЗОУИТ. Реестровый номер: 33:00-6.652

Описание: Зона санитарной охраны водозаборной скважины № 6 (19849), расположенной по адресу: Владимирская область, город Гусь-Хрустальный, улица 2-ая Народная,13б (третий пояс).

Тип: ЗОУИТ. Реестровый номер: 33:00-6.664

Описание: Зона санитарной охраны водозаборной скважины № 11 (67134) расположенной по адресу: Владимирская область, город Гусь-Хрустальный, улица Менделеева,14а (третий пояс).

Тип: ЗОУИТ. Реестровый номер: 33:00-6.659

Описание: Зона санитарной охраны водозаборной скважины № 9 (б/н), расположенной по адресу: Владимирская область, город Гусь-Хрустальный, парк 50 лет Советской власти (третий пояс).

Ограничения: На территории третьего пояса ЗСО запрещается размещать склады горюче-смазочных материалов, ядохимикатов и другие объекты, обуславливающие опасность химического загрязнения подземных вод; размещать объекты обуславливающие опасность микробного загрязнения подземных вод; рубить леса главного пользования и реконструкции; применять ядохимикаты и удобрения при уходе за зелеными насаждениями; производить закачку отработанных вод в подземные горизонты и разрабатывать недра земли; производить подземное складирование твердых отходов; размещать склады горюче-смазочных материалов без наличия локальных очистных сооружений, склады минеральных удобрений, накопители промстоков, шламохранилищ; необходимо контролировать работу локальных очистных сооружений АЗС; контролировать состояние площадок временного хранения отходов сроком менее 3-х лет; содержать в надлежащем техническом состоянии канализационные сети и насосные станции; эксплуатировать канализационные сети в соответствии с установленными

правилами и регламентом; своевременно проводить очистку и текущий ремонт; запрещается бурить новые скважины и строительство, связанное с нарушением почвенного покрова проводить при согласовании с органами санитарного надзора, органами и учреждениями государственного экологического и геологического контроля; запрещается упорядочивать складирование и транспортировку сыпучих, горючих и жидких материалов.

 **Начальная цена годовой арендной платы:** 13848 рублей 00 копеек;

**Шаг аукциона:** 415 рублей 00 копеек;

**Задаток:** 2769 рубля 60 копейки;

**Тип торгов:** аренда;

**Срок аренды земельного участка**: 20 лет;

Объекты культурного наследия: отсутствуют.

 **Технические условия подключения объекта капитального строительства к сетям инженерно-технического обеспечения:**

- **Муниципальное унитарное водопроводно-канализационное предприятие:** по земельному участку проходят сети водоотведения МУВКП. Согласно СП 42.13330.2016 Градостроительство. Планировка и застройка городских и сельских поселений расстояние до фундаментов зданий и сооружений должно составлять не менее 5-ти метров от сети водоснабжения и не менее 3 метров от сети водоотведения.

**Водоснабжение:** возможность подключения имеется от частной сети водоснабжения ул. 9 е Января диаметром труб 50 мм (материал труб – сталь) при условии согласования с собственником сети.

Тип подключения – магистральный водопровод. Предельная свободная мощность существующих сетей зависит от расхода водопотребления данных участков. Максимальная нагрузка – 228,6211 м3/сут.

**Водоотведение:** возможность подключения имеется от частной сети водоотведения ул. 9-е Января диаметром труб 150 мм (материал труб – чугун) при условии согласования с собственником сети.

Расстояние до очистных сооружений указано от объекта кратчайшим путем (по прямой) –  $1,3$  км.

Срок подключения объекта капитального строительства к сетям инженернотехнического обеспечения осуществляется в срок, который не может превышать 18 месяцев со дня заключения договора о подключении (постановление Правительства РФ от 30.11.2021 № 2130).

Тариф за подключение (технологическое присоединение) к централизованной системе водоснабжения и водоотведения будет взиматься на основании постановления ДЦТ № 45/450 от 20.12.2022.

- **ООО «Владимиртеплогаз»**: коммуникаций на земельном участке нет.

- **Владимирская областная электросетевая компания ОРЭС Владимир**: на земельном участке и в непосредственной близости от него электрические сети, принадлежащие РЭС г.Гусь-Хрустальный АО «ОРЭС-Владимирская область» отсутствуют.

Техническая возможность обеспечения электроснабжения объекта капитального строительства имеется при условии строительства объектов электросетевого хозяйства, срок технических мероприятий - 5 лет.

Разработка точного перечня мероприятий, необходимых для обеспечения электроснабжения, возможна при условии предоставлении информации о величине планируемой к присоединению мощности, категории надежности электроснабжения, количества точек присоединения.

Технические условия в соответствии с «Правилами технологического присоединения энергопринимающих устройств потребителей электрической энергии…», утвержденными постановлением Правительства РФ от 27.12.2004 № 861, являются неотъемлемым приложением к договору технологического присоединения к

электрическим сетям, который направляется заявителю в ответ на подачу заявки на технологическое присоединение с приложением соответствующих документов, перечень которых утвержден в вышеуказанном постановлении.

В отдельных случаях может потребоваться согласование выделения дополнительной мощности с вышестоящей сетевой организацией.

Стоимость технологического присоединения определяется в соответствии с постановлением департамента цен и тарифов администрации Владимирской области № 44/3 от 15.11.2018 на основании мероприятий, утвержденных в технических условиях.

Заявку на технологическое присоединение к электрическим сетям АО «ОРЭС-Владимирская область» можно подать на сайте voek33.ru.

**- ПАО «Межрегиональная распределительная сетевая компания центра и Приволжья» филиал «Владимирэнерго» ПО «ГЭС»:** сети Гусевского РЭС филиала «Владимирэнерго» отсутствуют.

- **ОАО «Газпром Газораспределение»**: на земельном участке и в непосредственной близости от него коммуникации отсутствуют.

Имеется техническая возможность газификации указанного объекта. Тип линии – газ низкого давления. Предельная свободная мощность существующих сетей – 0,003 МПа. Максимальная нагрузка до – 5 м3/час. Расстояние до газопровода (до точки подключения)  $-0.1$  км. Расстояние до ГРС  $-9.7$  км.

Сроки подключения объекта капитального строительства к сетям инженерного обеспечения определяется договором подключения в соответствии с постановлением Правительства РФ № 1314 от 30.12.2013 (п. 85). Срок действия технических условий - 3 года. Стоимость подключения определяется расчетом в зависимости от категории потребителя (жилые дома, коммунально-бытовые предприятия и т.д.) и максимального часового расхода газа.

- **ПАО «Ростелеком»**: в границах земельного участка коммуникации ПАО «Ростелеком» отсутствуют.

Техническая возможность подключения к сети ПАО «Ростелеком» имеется. Для подключения к сетям связи заказчику строительства следует заключить соглашение с Филиалом во Владимирской и Ивановских областях ПАО «Ростелеком» на строительство линии связи и получить технические условия на подключение к сетям.

Для заказа технических условий следует обращаться в филиал во Владимирской и Ивановской областях ПАО «Ростелеком» по адресу: г. Владимир, ул. Горького, д. 42.

С уточненными расчетными нагрузками технические условия получаются в установленном законом порядке (точки подключения инженерных сетей уточняются на стадии проектирования).

В соответствии с Генеральным планом, утвержденным решением Гусь-Хрустального городского Совета народных депутатов Владимирской области от 23.06.2004 № 63/13, земельный участок расположен в границах территории жилой застройки (основных общественных зданий и сооружений).

В соответствии с Правилами землепользования и застройки муниципального образования город Гусь-Хрустальный, утвержденными решением Совета народных депутатов муниципального образования город Гусь-Хрустальный Владимирской области от 23.01.2019 № 3/1 (далее – Правила землепользования и застройки), земельный участок расположен в границах территориальной зоны  $OH-1$  – зона общественного использования объектов капитального строительства, реестровый номер 33:25-7.152.

Постановлением администрации муниципального образования город Гусь-Хрустальный Владимирской области от 01.02.2022 № 51 «О предоставлении разрешения на условно разрешенный вид использования земельного участка на территории муниципального образования город Гусь-Хрустальный Владимирской области» предоставлено разрешение на условно разрешенный вид использования земельного

участка с кадастровым номером 33:25:000173:104, расположенного по адресу: Владимирская область, город Гусь-Хрустальный, ул.Знаменская, д.22, с «объекты торговли, общественного питания, бытового обслуживания, офисы и административные здания» на «для индивидуального жилищного строительства».

Вид разрешенного использования «для индивидуального жилищного строительства». Код – 2.1» входит в состав условно разрешенных видов разрешенного использования территориальной зоны ОИ-1.

Земельный участок соответствует действующему градостроительному регламенту территориальной зоны ОИ-1.

Градостроительный регламент и информация о видах разрешенного использования земельного участка установлены в Правилах землепользования и застройки территориальной зоны ОИ-1.

#### **Для индивидуального жилищного строительства». Код – 2.1**

1. Размещение жилого дома (отдельно стоящего здания, которое состоит из комнат и помещений вспомогательного использования, предназначенных для удовлетворения гражданами бытовых и иных нужд, связанных с их проживанием в таком здании, не предназначенного для раздела на самостоятельные объекты недвижимости).

2. Минимальная/максимальная площадь земельных участков – 300 /2500 кв.м.

3. В условиях сложившейся застройки минимальный размер земельного участка по фактическому использованию.

4. Расстояние между фронтальной границей и основным строением:

- в существующей застройке - в соответствии со сложившейся линией застройки;

- на вновь предоставленных участках - 5 м;

5. Максимальное количество этажей зданий – 3 этажа (или 2 этажа с возможностью использования мансардного этажа).

6. Максимальная высота здания составляет не более 11,0 м с плоской кровлей, не более 13,5 - до конька скатной кровли.

Как исключение: шпили, башни, флагштоки - без ограничения;

7. Максимальный процент застройки в границах земельного участка –65%;

- коэффициент использования территории: не более 1,5.

8. Минимальные отступы до границы смежного земельного участка:

- от жилых зданий - 3 м;

- от хозяйственных построек - 1 м;

- от постройки для содержания скота и птицы – 4 м;

- минимальный отступ строений от красной линии улиц не менее чем на - 5 м, от красной линии проездов не менее чем на 3 м, в условиях сложившейся застройки, основные строения допускается размещать с учетом сложившейся линии застройки;

- от стволов высокорослых деревьев - 4 м;

среднерослых - 2 м; от кустарника - 1 м.

9. Отмостка должна располагаться в пределах отведенного (предоставленного) земельного участка. Отмостка зданий должна быть не менее 0,8 м. Уклон отмостки рекомендуется принимать не менее 10% в сторону от здания.

10. При необходимости облицовки стен существующего жилого дома, расположенного на приусадебном участке, на расстоянии ближе 1,5 метра (но не менее 1 метра) от границы соседнего земельного участка, кирпичной кладкой толщиной 120 мм, разрешается выполнять данные работы без согласия владельцев соседних земельных участков. Также не требуется согласие совладельцев земельного участка, на котором расположен жилой дом, при условии, если облицовываемый жилой дом не находится в общей долевой собственности.

**Параметры разрешенного строительства объекта.**

Максимально и (или) минимально допустимые параметры разрешенного строительства объекта капитального строительства установлены в соответствии с Местными нормативами градостроительного проектирования муниципального образования город Гусь-Хрустальный Владимирской области, утвержденными решением Совета народных депутатов муниципального образования город Гусь-Хрустальный Владимирской области от 24.10.2017 №64/10, Правилами землепользования и застройки муниципального образования город Гусь-Хрустальный, утвержденными решением Совета народных депутатов муниципального образования город Гусь-Хрустальный Владимирской области от 23.01.2019 № 3/1, Приказ Минстроя России от 30.12.2016 №1034/пр «Об утверждении СП 42.13330 «СНиП 2.07.01-89\* Градостроительство. Планировка и застройка городских и сельских поселений».

При застройке (освоении) земельного участка, расположенного по адресу: Российская Федерация, Владимирская область, г.о. город Гусь-Хрустальный, г. Гусь-Хрустальный, ул. Знаменская, 22, с кадастровым номером: 33:25:000173:104, площадью 571 кв. м, видом разрешенного использования: для индивидуального жилищного строительства, в соответствии со статьей 51.1 Градостроительного кодекса Российской Федерации застройщику необходимо подать в орган местного самоуправления, уполномоченный на выдачу разрешений на строительство, уведомление о планируемом строительстве объекта индивидуального жилищного строительства на земельном участке.

При наличии коммуникаций на земельных участках необходимо выявлять собственников для оформления данных коммуникаций и дальнейшего обременения участка.

**Дата, время и порядок осмотра земельного участка на местности:** осмотр земельного участка производится по рабочим дням с 24.10.2023 по 27.11.2023 с 9-00 до 15- 00 часов, по предварительной записи по телефону 8(49241) 2-38-28; 3-28-65.

**Состав участников аукциона, форма торгов и подачи предложений о цене:** аукцион, открытый по составу участников и открытый по форме подачи предложений о цене.

С условиями договора, заключаемого по итогам проведения торгов, можно ознакомиться на официальных сайтах торгов с даты размещения извещения о проведении аукциона до даты окончания срока приема заявок на участие в аукционе.

Любое заинтересованное лицо, независимо от регистрации на электронной площадке, со дня начала приема заявок вправе направить на электронный адрес оператора электронной площадки, указанный в информационном сообщении о проведении аукциона, запрос о разъяснении размещенной информации.

Документооборот между претендентами, участниками, оператором электронной площадки и организатором осуществляется через электронную площадку в форме электронных документов либо образцов документов (документов на бумажном носителе, преобразованных в электронно-цифровую форму путем сканирования с сохранением их реквизитов), заверенных электронной подписью организатора, претендента или участника либо лица, имеющего право действовать от имени соответственно организатора, претендента или участника.

## **Срок и порядок регистрации на электронной площадке.**

Для обеспечения доступа к участию в аукционе в электронной форме претендентам необходимо пройти процедуру аккредитации и регистрации в соответствии с регламентом электронной торговой площадке АО «Единая электронная торговая площадка». Регламент электронной площадки, а также инструкции по работе с электронной площадкой размещены на сайте оператора площадки [www.roseltorg.ru.](http://www.roseltorg.ru/)

Для участия в процедурах в качестве претендента необходимо иметь регистрацию (аккредитацию) на электронной площадке и действующий Лицевой счёт.

Для прохождения процедуры аккредитации и регистрации участнику аукциона необходимо получить усиленную квалифицированную электронную подпись аккредитованном удостоверяющем центре.

Регистрация на электронной площадке претендентов на участие в электронной форме аукциона осуществляется ежедневно, круглосуточно, c даты начала приема заявок, но не позднее даты и времени окончания подачи (приема) заявок.

Регистрация на электронной площадке осуществляется без взимания платы.

Регистрации на электронной площадке подлежат претенденты, ранее не зарегистрированные на электронной площадке или регистрации которых на электронной площадке была ими прекращена.

### **Претенденты предоставляют следующие документы:**

- заявку на участие в электронной форме аукциона по установленной в извещении о проведении аукциона форме с указанием банковских реквизитов счета для возврата задатка;

- копии документов, удостоверяющих личность заявителя (для граждан);

- надлежащим образом заверенный перевод на русский язык документов о государственной регистрации юридического лица в соответствии с законодательством иностранного государства в случае, если заявителем является иностранное юридическое лицо;

- документы, подтверждающие внесение задатка.

Представление документов, подтверждающих внесение задатка, признается заключением соглашения о задатке.

В случае, если от имени претендента действует его представитель по доверенности, к заявке должна быть приложена доверенность на осуществление действий от имени претендента, оформленная в установленном порядке, или нотариально заверенная копия такой доверенности. В случае, если доверенность на осуществление действий от имени претендента подписана лицом, уполномоченным руководителем юридического лица, заявка должна содержать также документ, подтверждающий полномочия этого лица.

Все листы документов, представленных одновременно с заявкой, либо отдельные тома данных документов должны быть подписаны претендентом или его представителем электронной цифровой подписью.

#### **Порядок подачи (приема) и отзыва заявок.**

Прием заявок и прилагаемых к ним документов начинается с даты и времени, указанных в информационном сообщении о проведении аукциона в электронной форме, осуществляется в сроки, установленные в информационном сообщении.

Заявка подается путем заполнения ее электронной формы, размещенной в открытой для доступа неограниченного круга лиц части электронной площадки (далее - открытая часть электронной площадки) с приложением электронных образцов документов, предусмотренных статьей 39.12 Земельного кодекса Российской Федерации от 25.10.2001 № 136-ФЗ.

Один заявитель вправе подать только одну заявку на участие в аукционе.

Все подаваемые претендентом документы не должны иметь исправлений. Все исправления должны быть надлежащим образом заверены. Печати и подписи, а также реквизиты и текст оригиналов и копий документов должны быть четкими и читаемыми. Подписи на оригиналах и копиях документов должны быть расшифрованы (указывается должность, фамилия и инициалы подписавшегося лица).

Заявки с прилагаемыми к ним документами, поданные с нарушением установленного срока, на электронной площадке не регистрируются.

При приеме заявок от претендентов оператор электронной площадки обеспечивает:

- регистрацию заявок и прилагаемых к ним документов в журнале приема заявок. Каждой заявке присваивается номер с указанием даты и времени приема;

- конфиденциальность данных о претендентах и участниках, за исключением случая направления электронных документов организатору;

В течение одного часа со времени поступления заявки оператор электронной площадки сообщает претенденту о ее поступления путем направления уведомления с приложением электронных копий зарегистрированной заявки и прилагаемых к ней документов.

Претендент вправе отозвать принятую организатором аукциона заявку на участие в аукционе до дня окончания срока приема заявок путем направления уведомления об отзыве заявки на электронную площадку.

В случае отзыва претендентом заявки уведомление об отзыве заявки вместе с заявкой в течение одного часа поступает в «личный кабинет» организатора, о чем претенденту направляется соответствующее уведомление.

#### **[Порядок, срок внесения задатка и его возврата](consultantplus://offline/ref=54BA0CE43A2838A550342A4022E5275127222D8771788064F9BFAA999E95D6FF29D292E25A01AFD97742E2EB8912EBEFEAC865CBC719C6C4J5bAK)**

**Задаток для участия в аукционе** [служит обеспечением исполнения обязательства](consultantplus://offline/ref=54BA0CE43A2838A550342A4022E5275127222D8771788064F9BFAA999E95D6FF29D292E25A01AFD97742E2EB8912EBEFEAC865CBC719C6C4J5bAK)  победителя аукциона **[по заключению договора аренды земельного участка](consultantplus://offline/ref=54BA0CE43A2838A550342A4022E5275127222D8771788064F9BFAA999E95D6FF29D292E25A01AFD97742E2EB8912EBEFEAC865CBC719C6C4J5bAK)**, признается [заключением соглашения о задатке, вносится единым платежом на расчетный счет](consultantplus://offline/ref=54BA0CE43A2838A550342A4022E5275127222D8771788064F9BFAA999E95D6FF29D292E25A01AFD97742E2EB8912EBEFEAC865CBC719C6C4J5bAK)  [претендента, открытый при регистрации на электронной торговой площадке.](consultantplus://offline/ref=54BA0CE43A2838A550342A4022E5275127222D8771788064F9BFAA999E95D6FF29D292E25A01AFD97742E2EB8912EBEFEAC865CBC719C6C4J5bAK)

**[Задаток вносится единым платежом в срок с 24.10.2023 по 27.11.2023.](consultantplus://offline/ref=54BA0CE43A2838A550342A4022E5275127222D8771788064F9BFAA999E95D6FF29D292E25A01AFD97742E2EB8912EBEFEAC865CBC719C6C4J5bAK)**

**Задаток должен поступить не позднее 27.11.2023.**

**Исполнение обязанности по внесению суммы задатка третьими лицами не допускается.**

Средства платежа – денежные средства в валюте РФ (рубли).

Оператор электронной площадки производит блокирование денежных средств в размере задатка на лицевом счете претендента в момент подачи заявки на участие в аукционе в электронной форме. Оператор электронной площадки проверяет наличие достаточной суммы в размере задатка на лицевом счете претендента и осуществляет блокирование необходимой суммы. В случае отсутствия (непоступления) в указанный срок суммы задатка обязательства претендента по внесению задатка считаются неисполненными, и претендент к участию в аукционе в электронной форме не допускается.

Прекращение блокирования денежных средств на лицевом счете претендентов (участников) осуществляет оператор электронной площадки в порядке, предусмотренном регламентом электронной торговой площадки.

Претендентам, перечислившим задаток для участия в аукционе, денежные средства возвращаются в следующем порядке:

- участникам аукциона, за исключением победителя, участвовавшим в аукционе, но не победившим в нем, в течение трех рабочих дней со дня подписания протокола о результатах аукциона;

- претендентам, не допущенным к участию в аукционе, в течение трех рабочих дней со дня оформления протокола приема заявок на участие в аукционе;

- организатор аукциона в течение трех дней со дня принятия решения об отказе в проведении аукциона обязан известить участников аукциона об отказе в проведении аукциона и возвратить его участникам внесенные задатки;

- поступивший от претендента задаток подлежит возврату в течение трех рабочих дней со дня поступления уведомления об отзыве заявки. В случае отзыва заявки претендентом позднее дня окончания срока приема заявок задаток возвращается в порядке, установленном для участников аукциона.

Задаток, внесенный лицом, признанным победителем аукциона, задаток, внесенный иным лицом, с которым заключается договор аренды, засчитывается в счет арендной платы за него.

Задатки, внесенные этими лицами, не заключившими в установленном порядке договор аренды земельного участка вследствие уклонения от заключения договора, не возвращаются.

### **Порядок определения участников аукциона.**

В день определения участников аукциона, указанный в информационном сообщении о проведении аукциона в электронной форме, оператор электронной площадки через «личный кабинет» организатора обеспечивает доступ организатору к поданным претендентами заявкам и документам, а также к журналу приема заявок.

Организатор в день рассмотрения заявок и документов претендентов ведет и подписывает протокол рассмотрения заявок на участие в аукционе, который содержит сведения о претендентах, допущенных к участию в аукционе и признанных участниками аукциона, датах подачи заявок, внесенных задатках, а также сведения о заявителях, не допущенных к участию в аукционе, с указанием причин отказа в допуске к участию в нем. Претендент, признанный участником аукциона, становится участником аукциона с даты подписания организатором аукциона протокола рассмотрения заявок. Протокол рассмотрения заявок на участие в аукционе подписывается организатором аукциона не позднее чем в течение одного дня со дня их рассмотрения и размещается на официальном сайте торгов не позднее чем на следующий день после дня подписания протокола.

[Претендент приобретает статус участника аукциона в электронной форме с момента](consultantplus://offline/ref=A0197CF46B4B6DAF6B3CFFE32AB1E10548B101E560724BE746CEA542369ECAEFE4D225D4214F751C808A77F76500257FC295B1F890Q5HEI)  [подписания протокола о признании претендентов участниками аукциона в электронной](consultantplus://offline/ref=A0197CF46B4B6DAF6B3CFFE32AB1E10548B101E560724BE746CEA542369ECAEFE4D225D4214F751C808A77F76500257FC295B1F890Q5HEI)  [форме.](consultantplus://offline/ref=A0197CF46B4B6DAF6B3CFFE32AB1E10548B101E560724BE746CEA542369ECAEFE4D225D4214F751C808A77F76500257FC295B1F890Q5HEI)

Претендентам, признанным участниками аукциона, и претендентам, недопущенным к участию в аукционе в электронной форме, направляются уведомления в личный кабинет о принятых в отношении них решениях не позднее дня, следующего после дня подписания протокола.

[Информация о Претендентах, не допущенных к участию в аукционе в электронной](consultantplus://offline/ref=A0197CF46B4B6DAF6B3CFFE32AB1E10548B101E560724BE746CEA542369ECAEFE4D225D4214F751C808A77F76500257FC295B1F890Q5HEI)  [форме, размещается в открытой части электронной площадки, на официальном сайте](consultantplus://offline/ref=A0197CF46B4B6DAF6B3CFFE32AB1E10548B101E560724BE746CEA542369ECAEFE4D225D4214F751C808A77F76500257FC295B1F890Q5HEI)  [Российской Федерации для размещения информации о проведении торгов www.torgi.gov.ru](consultantplus://offline/ref=A0197CF46B4B6DAF6B3CFFE32AB1E10548B101E560724BE746CEA542369ECAEFE4D225D4214F751C808A77F76500257FC295B1F890Q5HEI)  [и на официальном сайте Организатора.](consultantplus://offline/ref=A0197CF46B4B6DAF6B3CFFE32AB1E10548B101E560724BE746CEA542369ECAEFE4D225D4214F751C808A77F76500257FC295B1F890Q5HEI)

## **[Порядок проведения аукциона и определения победителя.](consultantplus://offline/ref=A0197CF46B4B6DAF6B3CFFE32AB1E10548B101E560724BE746CEA542369ECAEFE4D225D4214F751C808A77F76500257FC295B1F890Q5HEI)**

[Процедура аукциона \(аренда земельного участка\) проводится путём повышения на](consultantplus://offline/ref=A0197CF46B4B6DAF6B3CFFE32AB1E10548B101E560724BE746CEA542369ECAEFE4D225D4214F751C808A77F76500257FC295B1F890Q5HEI)  [«шаг аукциона» начальной цены договора \(цены лота\), указанной в извещении о](consultantplus://offline/ref=A0197CF46B4B6DAF6B3CFFE32AB1E10548B101E560724BE746CEA542369ECAEFE4D225D4214F751C808A77F76500257FC295B1F890Q5HEI)  [проведении аукциона, претендентами, допущенными организатором и признанными](consultantplus://offline/ref=A0197CF46B4B6DAF6B3CFFE32AB1E10548B101E560724BE746CEA542369ECAEFE4D225D4214F751C808A77F76500257FC295B1F890Q5HEI)  [участниками аукциона. Заявки на участие претендентов должны содержать документы и](consultantplus://offline/ref=A0197CF46B4B6DAF6B3CFFE32AB1E10548B101E560724BE746CEA542369ECAEFE4D225D4214F751C808A77F76500257FC295B1F890Q5HEI)  [сведения, указанные организатором в извещении об аукционе.](consultantplus://offline/ref=A0197CF46B4B6DAF6B3CFFE32AB1E10548B101E560724BE746CEA542369ECAEFE4D225D4214F751C808A77F76500257FC295B1F890Q5HEI)

[«Шаг аукциона» устанавливается организатором в фиксированной сумме,](consultantplus://offline/ref=A0197CF46B4B6DAF6B3CFFE32AB1E10548B101E560724BE746CEA542369ECAEFE4D225D4214F751C808A77F76500257FC295B1F890Q5HEI)  [составляющей не более 3 \(трёх\) процентов начальной цены договора \(цены лота\), и не](consultantplus://offline/ref=A0197CF46B4B6DAF6B3CFFE32AB1E10548B101E560724BE746CEA542369ECAEFE4D225D4214F751C808A77F76500257FC295B1F890Q5HEI)  [изменяется в течение всего аукциона.](consultantplus://offline/ref=A0197CF46B4B6DAF6B3CFFE32AB1E10548B101E560724BE746CEA542369ECAEFE4D225D4214F751C808A77F76500257FC295B1F890Q5HEI)

[Проведение аукциона осуществляется в день и время проведения аукциона,](consultantplus://offline/ref=A0197CF46B4B6DAF6B3CFFE32AB1E10548B101E560724BE746CEA542369ECAEFE4D225D4214F751C808A77F76500257FC295B1F890Q5HEI)  [указанные в извещении о проведении аукциона, с учётом следующих условий:](consultantplus://offline/ref=A0197CF46B4B6DAF6B3CFFE32AB1E10548B101E560724BE746CEA542369ECAEFE4D225D4214F751C808A77F76500257FC295B1F890Q5HEI)

- [аукцион проводится в назначенные дату и время проведения при условии, что по](consultantplus://offline/ref=A0197CF46B4B6DAF6B3CFFE32AB1E10548B101E560724BE746CEA542369ECAEFE4D225D4214F751C808A77F76500257FC295B1F890Q5HEI)  [итогам рассмотрения заявок на участие в процедуре были допущены не менее двух](consultantplus://offline/ref=A0197CF46B4B6DAF6B3CFFE32AB1E10548B101E560724BE746CEA542369ECAEFE4D225D4214F751C808A77F76500257FC295B1F890Q5HEI)  претендентов. Начало [и окончание проведения аукциона, а также время поступления](consultantplus://offline/ref=A0197CF46B4B6DAF6B3CFFE32AB1E10548B101E560724BE746CEA542369ECAEFE4D225D4214F751C808A77F76500257FC295B1F890Q5HEI)  [ценовых предложений определяются по времени сервера, на котором размещена](consultantplus://offline/ref=A0197CF46B4B6DAF6B3CFFE32AB1E10548B101E560724BE746CEA542369ECAEFE4D225D4214F751C808A77F76500257FC295B1F890Q5HEI)  [автоматизированная система оператора;](consultantplus://offline/ref=A0197CF46B4B6DAF6B3CFFE32AB1E10548B101E560724BE746CEA542369ECAEFE4D225D4214F751C808A77F76500257FC295B1F890Q5HEI)

- [сроки и шаг подачи ценовых предложений в ходе аукциона](consultantplus://offline/ref=A0197CF46B4B6DAF6B3CFFE32AB1E10548B101E560724BE746CEA542369ECAEFE4D225D4214F751C808A77F76500257FC295B1F890Q5HEI) указываются [организатором в извещении о проведении аукциона;](consultantplus://offline/ref=A0197CF46B4B6DAF6B3CFFE32AB1E10548B101E560724BE746CEA542369ECAEFE4D225D4214F751C808A77F76500257FC295B1F890Q5HEI)

- в течение 10 (десяти) минут с момента начала проведения аукциона участники вправе подать свои ценовые предложения, предусматривающие повышение предложения на величину равную «шагу аукциона».

В случае, если в течение указанного времени:

[-](consultantplus://offline/ref=A0197CF46B4B6DAF6B3CFFE32AB1E10548B101E560724BE746CEA542369ECAEFE4D225D4214F751C808A77F76500257FC295B1F890Q5HEI) [поступило](consultantplus://offline/ref=A0197CF46B4B6DAF6B3CFFE32AB1E10548B101E560724BE746CEA542369ECAEFE4D225D4214F751C808A77F76500257FC295B1F890Q5HEI) [предложение, то время для представления следующих предложений об](consultantplus://offline/ref=A0197CF46B4B6DAF6B3CFFE32AB1E10548B101E560724BE746CEA542369ECAEFE4D225D4214F751C808A77F76500257FC295B1F890Q5HEI)  увеличенной на «шаг аукциона» цене [предмета аукциона продлевается на 10 \(десять\)](consultantplus://offline/ref=A0197CF46B4B6DAF6B3CFFE32AB1E10548B101E560724BE746CEA542369ECAEFE4D225D4214F751C808A77F76500257FC295B1F890Q5HEI)  [минут со времени представления каждого следующего предложения. Если в течение 10](consultantplus://offline/ref=A0197CF46B4B6DAF6B3CFFE32AB1E10548B101E560724BE746CEA542369ECAEFE4D225D4214F751C808A77F76500257FC295B1F890Q5HEI)  [\(десяти\) минут после представления последнего предложения о цене предмета аукциона](consultantplus://offline/ref=A0197CF46B4B6DAF6B3CFFE32AB1E10548B101E560724BE746CEA542369ECAEFE4D225D4214F751C808A77F76500257FC295B1F890Q5HEI)  [следующее](consultantplus://offline/ref=A0197CF46B4B6DAF6B3CFFE32AB1E10548B101E560724BE746CEA542369ECAEFE4D225D4214F751C808A77F76500257FC295B1F890Q5HEI) [предложение не поступило, аукцион с помощью программно -](consultantplus://offline/ref=A0197CF46B4B6DAF6B3CFFE32AB1E10548B101E560724BE746CEA542369ECAEFE4D225D4214F751C808A77F76500257FC295B1F890Q5HEI) аппаратных [средств электронной площадки завершается;](consultantplus://offline/ref=A0197CF46B4B6DAF6B3CFFE32AB1E10548B101E560724BE746CEA542369ECAEFE4D225D4214F751C808A77F76500257FC295B1F890Q5HEI)

- [не поступило ни одного предложения, то аукцион с помощью программно](consultantplus://offline/ref=A0197CF46B4B6DAF6B3CFFE32AB1E10548B101E560724BE746CEA542369ECAEFE4D225D4214F751C808A77F76500257FC295B1F890Q5HEI)[аппаратных средств электронной площадки завершается. В этом случае временем](consultantplus://offline/ref=A0197CF46B4B6DAF6B3CFFE32AB1E10548B101E560724BE746CEA542369ECAEFE4D225D4214F751C808A77F76500257FC295B1F890Q5HEI)  [окончания представления предложений о цене предмета аукциона является время](consultantplus://offline/ref=A0197CF46B4B6DAF6B3CFFE32AB1E10548B101E560724BE746CEA542369ECAEFE4D225D4214F751C808A77F76500257FC295B1F890Q5HEI)  [завершения аукциона.](consultantplus://offline/ref=A0197CF46B4B6DAF6B3CFFE32AB1E10548B101E560724BE746CEA542369ECAEFE4D225D4214F751C808A77F76500257FC295B1F890Q5HEI)

[При подаче ценового предложения у участника предусмотрена](consultantplus://offline/ref=A0197CF46B4B6DAF6B3CFFE32AB1E10548B101E560724BE746CEA542369ECAEFE4D225D4214F751C808A77F76500257FC295B1F890Q5HEI) возможность [выполнить следующие действия:](consultantplus://offline/ref=A0197CF46B4B6DAF6B3CFFE32AB1E10548B101E560724BE746CEA542369ECAEFE4D225D4214F751C808A77F76500257FC295B1F890Q5HEI)

- [просмотреть актуальную информацию о ходе аукциона;](consultantplus://offline/ref=A0197CF46B4B6DAF6B3CFFE32AB1E10548B101E560724BE746CEA542369ECAEFE4D225D4214F751C808A77F76500257FC295B1F890Q5HEI)

- [ввести новое предложение о цене предмета аукциона с соблюдением условий,](consultantplus://offline/ref=A0197CF46B4B6DAF6B3CFFE32AB1E10548B101E560724BE746CEA542369ECAEFE4D225D4214F751C808A77F76500257FC295B1F890Q5HEI)  [указанных в извещении о проведении процедуры аукциона;](consultantplus://offline/ref=A0197CF46B4B6DAF6B3CFFE32AB1E10548B101E560724BE746CEA542369ECAEFE4D225D4214F751C808A77F76500257FC295B1F890Q5HEI)

- [подписать электронной подписью и отправить ценовое предложение.](consultantplus://offline/ref=A0197CF46B4B6DAF6B3CFFE32AB1E10548B101E560724BE746CEA542369ECAEFE4D225D4214F751C808A77F76500257FC295B1F890Q5HEI)

[При вводе ценового предложения автоматизированная система оператора](consultantplus://offline/ref=A0197CF46B4B6DAF6B3CFFE32AB1E10548B101E560724BE746CEA542369ECAEFE4D225D4214F751C808A77F76500257FC295B1F890Q5HEI)  [запрашивает подтверждение вводимой информации и в случае несоответствия](consultantplus://offline/ref=A0197CF46B4B6DAF6B3CFFE32AB1E10548B101E560724BE746CEA542369ECAEFE4D225D4214F751C808A77F76500257FC295B1F890Q5HEI)  [информации требованиям регламента и условиям, указанным в извещении о проведении](consultantplus://offline/ref=A0197CF46B4B6DAF6B3CFFE32AB1E10548B101E560724BE746CEA542369ECAEFE4D225D4214F751C808A77F76500257FC295B1F890Q5HEI)  [процедуры аукциона, выдаёт предупреждение и отклоняет такое ценовое предложение.](consultantplus://offline/ref=A0197CF46B4B6DAF6B3CFFE32AB1E10548B101E560724BE746CEA542369ECAEFE4D225D4214F751C808A77F76500257FC295B1F890Q5HEI)  [При подтверждении вводимой информации автоматизированная система оператора](consultantplus://offline/ref=A0197CF46B4B6DAF6B3CFFE32AB1E10548B101E560724BE746CEA542369ECAEFE4D225D4214F751C808A77F76500257FC295B1F890Q5HEI)  информирует участника аукциона [о сделанном предложении с указанием того, что](consultantplus://offline/ref=A0197CF46B4B6DAF6B3CFFE32AB1E10548B101E560724BE746CEA542369ECAEFE4D225D4214F751C808A77F76500257FC295B1F890Q5HEI)  [предложение является лучшим предложением цены предмета аукциона на данный момент](consultantplus://offline/ref=A0197CF46B4B6DAF6B3CFFE32AB1E10548B101E560724BE746CEA542369ECAEFE4D225D4214F751C808A77F76500257FC295B1F890Q5HEI)  [либо лучшим предложением данного участника.](consultantplus://offline/ref=A0197CF46B4B6DAF6B3CFFE32AB1E10548B101E560724BE746CEA542369ECAEFE4D225D4214F751C808A77F76500257FC295B1F890Q5HEI)

[Участник аукциона может подать предложение о цене договора при условии](consultantplus://offline/ref=A0197CF46B4B6DAF6B3CFFE32AB1E10548B101E560724BE746CEA542369ECAEFE4D225D4214F751C808A77F76500257FC295B1F890Q5HEI)  [соблюдения следующих требований:](consultantplus://offline/ref=A0197CF46B4B6DAF6B3CFFE32AB1E10548B101E560724BE746CEA542369ECAEFE4D225D4214F751C808A77F76500257FC295B1F890Q5HEI)

- [не вправе подавать ценовое предложение, равное предложению или меньшее, чем](consultantplus://offline/ref=A0197CF46B4B6DAF6B3CFFE32AB1E10548B101E560724BE746CEA542369ECAEFE4D225D4214F751C808A77F76500257FC295B1F890Q5HEI)  [ценовое предложение, которое подано таким участником аукциона ранее, а также ценовое](consultantplus://offline/ref=A0197CF46B4B6DAF6B3CFFE32AB1E10548B101E560724BE746CEA542369ECAEFE4D225D4214F751C808A77F76500257FC295B1F890Q5HEI)  [предложение, равное нулю или начальной цене предмета аукциона;](consultantplus://offline/ref=A0197CF46B4B6DAF6B3CFFE32AB1E10548B101E560724BE746CEA542369ECAEFE4D225D4214F751C808A77F76500257FC295B1F890Q5HEI)

- [не вправе подавать предложение о цене договора выше, чем текущее максимальное](consultantplus://offline/ref=A0197CF46B4B6DAF6B3CFFE32AB1E10548B101E560724BE746CEA542369ECAEFE4D225D4214F751C808A77F76500257FC295B1F890Q5HEI)  [ценовое предложение, вне пределов «шага аукциона».](consultantplus://offline/ref=A0197CF46B4B6DAF6B3CFFE32AB1E10548B101E560724BE746CEA542369ECAEFE4D225D4214F751C808A77F76500257FC295B1F890Q5HEI)

[Каждое ценовое предложение, подаваемое в ходе процедуры, подписывается](consultantplus://offline/ref=A0197CF46B4B6DAF6B3CFFE32AB1E10548B101E560724BE746CEA542369ECAEFE4D225D4214F751C808A77F76500257FC295B1F890Q5HEI)  [электронной подписью.](consultantplus://offline/ref=A0197CF46B4B6DAF6B3CFFE32AB1E10548B101E560724BE746CEA542369ECAEFE4D225D4214F751C808A77F76500257FC295B1F890Q5HEI)

После [подачи ценового предложения у участника есть возможность подачи нового](consultantplus://offline/ref=A0197CF46B4B6DAF6B3CFFE32AB1E10548B101E560724BE746CEA542369ECAEFE4D225D4214F751C808A77F76500257FC295B1F890Q5HEI)  [ценового предложения с соблюдением требований регламента электронной торговой](consultantplus://offline/ref=A0197CF46B4B6DAF6B3CFFE32AB1E10548B101E560724BE746CEA542369ECAEFE4D225D4214F751C808A77F76500257FC295B1F890Q5HEI)  [площадки.](consultantplus://offline/ref=A0197CF46B4B6DAF6B3CFFE32AB1E10548B101E560724BE746CEA542369ECAEFE4D225D4214F751C808A77F76500257FC295B1F890Q5HEI)

[В случае принятия предложения о цене предмета аукциона такое предложение](consultantplus://offline/ref=A0197CF46B4B6DAF6B3CFFE32AB1E10548B101E560724BE746CEA542369ECAEFE4D225D4214F751C808A77F76500257FC295B1F890Q5HEI)  [включается в реестр предложений о цене предмета аукциона.](consultantplus://offline/ref=A0197CF46B4B6DAF6B3CFFE32AB1E10548B101E560724BE746CEA542369ECAEFE4D225D4214F751C808A77F76500257FC295B1F890Q5HEI)

[Электронный журнал проведения аукциона размещается автоматизированной](consultantplus://offline/ref=A0197CF46B4B6DAF6B3CFFE32AB1E10548B101E560724BE746CEA542369ECAEFE4D225D4214F751C808A77F76500257FC295B1F890Q5HEI)  [системой оператора в открытой и закрытой частях автоматизированной системой](consultantplus://offline/ref=A0197CF46B4B6DAF6B3CFFE32AB1E10548B101E560724BE746CEA542369ECAEFE4D225D4214F751C808A77F76500257FC295B1F890Q5HEI)  [оператора в течение 1 \(одного\) часа с момента окончания аукциона.](consultantplus://offline/ref=A0197CF46B4B6DAF6B3CFFE32AB1E10548B101E560724BE746CEA542369ECAEFE4D225D4214F751C808A77F76500257FC295B1F890Q5HEI)

[Подписание и публикация организатором протокола о результатах аукциона,](consultantplus://offline/ref=A0197CF46B4B6DAF6B3CFFE32AB1E10548B101E560724BE746CEA542369ECAEFE4D225D4214F751C808A77F76500257FC295B1F890Q5HEI)  [который должен:](consultantplus://offline/ref=A0197CF46B4B6DAF6B3CFFE32AB1E10548B101E560724BE746CEA542369ECAEFE4D225D4214F751C808A77F76500257FC295B1F890Q5HEI) 

- содержать в [том числе цену предмета аукциона, предложенную победителем;](consultantplus://offline/ref=A0197CF46B4B6DAF6B3CFFE32AB1E10548B101E560724BE746CEA542369ECAEFE4D225D4214F751C808A77F76500257FC295B1F890Q5HEI)

- [удостоверять право победителя на заключение договора.](consultantplus://offline/ref=A0197CF46B4B6DAF6B3CFFE32AB1E10548B101E560724BE746CEA542369ECAEFE4D225D4214F751C808A77F76500257FC295B1F890Q5HEI)

[Протокол о результатах аукциона размещается на официальном сайте торгов и](consultantplus://offline/ref=A0197CF46B4B6DAF6B3CFFE32AB1E10548B101E560724BE746CEA542369ECAEFE4D225D4214F751C808A77F76500257FC295B1F890Q5HEI) в [автоматизированной системой оператора.](consultantplus://offline/ref=A0197CF46B4B6DAF6B3CFFE32AB1E10548B101E560724BE746CEA542369ECAEFE4D225D4214F751C808A77F76500257FC295B1F890Q5HEI)

Протокол проведения электронного аукциона подписывается усиленной квалифицированной электронной подписью оператором электронной площадки и размещается им на электронной площадке в течение одного часа после окончания электронного аукциона. В протоколе проведения электронного аукциона указываются

адрес электронной площадки, дата, время начала и окончания электронного аукциона, начальная цена предмета аукциона в день проведения электронного аукциона, все максимальные предложения каждого участника о цене предмета аукциона. На основании данного протокола организатор электронного аукциона в день проведения электронного аукциона обеспечивает подготовку протокола о результатах электронного аукциона, подписание данного протокола усиленной квалифицированной электронной подписью лицом, уполномоченным действовать от имени организатора аукциона, и его размещение в течение одного рабочего дня со дня подписания данного протокола на электронной площадке. Протокол о результатах электронного аукциона после его размещения на электронной площадке в автоматическом режиме направляется оператором электронной площадки для размещения на официальном сайте.

По результатам проведения электронного аукциона не допускается заключение договора аренды земельного участка ранее чем через десять дней со дня размещения протокола рассмотрения заявок на участие в электронном аукционе в случае, если электронный аукцион признан несостоявшимся, либо протокола о результатах электронного аукциона на официальном сайте.

Уполномоченный орган обязан в течение пяти дней со дня истечения срока направить победителю электронного аукциона или иным лицам, с которыми в соответствии с [пунктами 13,](consultantplus://offline/ref=B53B5C4835FD56C51A633120F1AF30F2DB89447A77A41F661E2A5ACC1465A352D3F76133C02DA670186165DA74B25774AA88371F06bB05K) [14,](consultantplus://offline/ref=B53B5C4835FD56C51A633120F1AF30F2DB89447A77A41F661E2A5ACC1465A352D3F76133C124A670186165DA74B25774AA88371F06bB05K) [20](consultantplus://offline/ref=B53B5C4835FD56C51A633120F1AF30F2DB89447A77A41F661E2A5ACC1465A352D3F76132C826A670186165DA74B25774AA88371F06bB05K) и [25 статьи 39.12](consultantplus://offline/ref=B53B5C4835FD56C51A633120F1AF30F2DB89447A77A41F661E2A5ACC1465A352D3F76134C825AF274B2E648630E44474AB88351D1AB4420EbD03K) Земельного кодекса Российской Федерации от 25.10.2001 № 136-ФЗ заключается договор аренды земельного участка, подписанный проект договора аренды земельного участка.

[По результатам проведения электронного аукциона договор аренды земельного](consultantplus://offline/ref=B53B5C4835FD56C51A633120F1AF30F2DB89447A77A41F661E2A5ACC1465A352D3F76134C825AF274B2E648630E44474AB88351D1AB4420EbD03K) [участка заключается в электронной форме и подписывается усиленной](consultantplus://offline/ref=B53B5C4835FD56C51A633120F1AF30F2DB89447A77A41F661E2A5ACC1465A352D3F76134C825AF274B2E648630E44474AB88351D1AB4420EbD03K) [квалифицированной электронной подписью сторон такого договора.](consultantplus://offline/ref=B53B5C4835FD56C51A633120F1AF30F2DB89447A77A41F661E2A5ACC1465A352D3F76134C825AF274B2E648630E44474AB88351D1AB4420EbD03K)

Если договор аренды земельного участка в течение тридцати дней со дня направления победителю аукциона проекта договора не был им подписан и представлен в уполномоченный орган, организатор аукциона предлагает заключить указанный договор иному участнику аукциона, который сделал предпоследнее предложение о цене предмета аукциона, по цене, предложенной победителем аукциона.

Право аренды на земельный участок переходит к арендатору в порядке, установленном действующим законодательством Российской Федерации. Расходы на оформление права аренды относятся на арендатора.

В соответствии с регламентом электронной торговой площадки с победителя электронного аукциона или иных лиц, с которыми заключается договор аренды земельного участка, оператором электронной площадки взимается плата за участие в электронном аукционе.

Сведения о победителях аукционов, уклонившихся от заключения договора аренды земельного участка, являющегося предметом аукциона, которые уклонились от их заключения, включаются в реестр недобросовестных участников аукциона.

Все вопросы, касающиеся проведения аукциона, не нашедшие отражения в настоящем извещении о проведении торгов, регулируются законодательством Российской Федерации.

**Решение об отказе в проведении аукциона** может быть принято организатором аукциона в случае выявления обстоятельств, предусмотренных пунктом 8 статьи 39.11 Земельного кодекса Российской Федерации. Извещение об отказе в проведении аукциона размещается на официальном сайте администрации муниципального образования город Гусь-Хрустальный Владимирской области, в официальном печатном источнике, на официальном сайте РФ сети интернет [www.torgi.gov.ru](http://www.torgi.gov.ru/) в течение трех дней со дня принятия данного решения.

Последствия отказа от проведения торгов определяются в соответствии с гражданским [законодательством](consultantplus://offline/ref=A1223616324C288C31CF4E5CCC454CDA9A89F2D715A34A2A73D6882F1261A6DFD3CF4BEA4ACA9600TE25F) Российской Федерации.

**Извещение о проведении открытого аукциона в электронной форме, форма заявки, а также проект договора** размещается на официальном сайте администрации муниципального образования город Гусь–Хрустальный Владимирской области www.gusadmin.ru, на электронной площадке www.roseltorg.ru, официальном сайте Российской Федерации для размещения информации торгов [www.torgi.gov.ru.](http://www.torgi.gov.ru/)

**Дополнительную информацию о порядке проведения электронного аукциона, а также иную информацию по вышеуказанным земельному участку можно получить у организатора аукциона по рабочим дням в период приема заявок по адресу: Владимирская область, город Гусь-Хрустальный, улица Калинина, дом 1, кабинет 21, телефон 2-38-28, 3-28-65.**

Первый заместитель главы администрации по строительству и развитию инфраструктуры  $A.B.$  Ширков